# Unidad del<br>Servicio<br>de Empleo

# Manual de IDENTIDAD VISUAL

# **CONTENIDO**

- Puntos de atención con espacios físicos **14**
- Puntos de atención virtuales / Sitios web **15**
	- Puntos de atención móviles **16**
		- Material audiovisual **17**
			- Redes sociales **18**
			- Material impreso **19**
				- Pendones **20**
					- Backing **21**
		- Firma correo electrónico **22**
	- Pieza opcional, Chalecos **24**
- Tono de marca **3**
- Paleta de color **4**
- Aplicación blanco/negro y escala de grises **5**
	- Versiones permitidas **6**
	- Área de reserva / Tamaño mínimo **7**
		- Fuentes tipográficas **8**
		- Fondos permitidos **9**
- Usos sobre fotografías y fondos irregulares **10**
	- Usos incorrectos **11**
		- Co-branding **12**
- Co-branding / SPE + un organismo internacional + prestador **13**

### AVISO IMPORTANTE

Es imprescindible que los Prestadores Públicos empleen todos los elementos mencionados en esta lista. Por su parte, tanto las Bolsas de Empleo como los Prestadores Privados están obligados a utilizar únicamente los elementos marcados con (\*).

# **TONO DE MARCA**

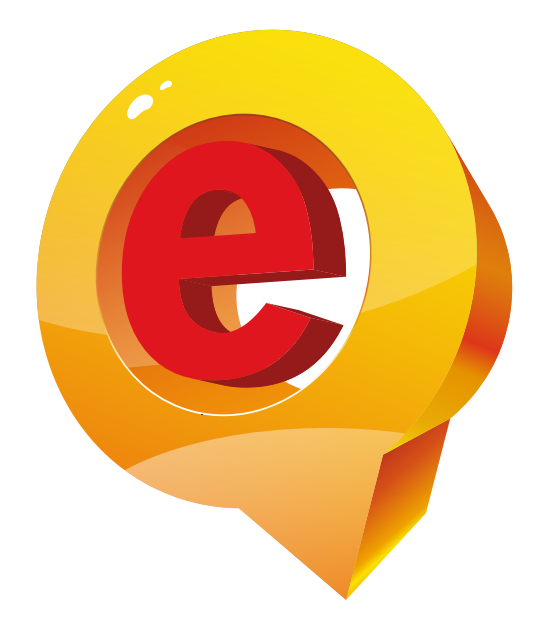

# **Unidad del Servicio<br>de Empleo**

# **PALETA DE COLOR**

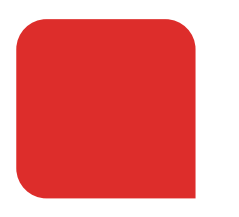

CMYK: 2% 98% 93% 0% HEX: #E0161E RGB: 224 / 22 / 30 Pantone: 485C

CMYK: 60% 49% 46 / 39% HEX: #5A5B5D RGB: 90, 91, 93 Pantone: 425C

CMYK: 3% 4% 91% 0% HEX: #FFE900 RGB: 255, 230, 0 Pantone: 109

CMYK: 4% 38% 79% 0% HEX: #F1AB46 RGB: 241, 171, 70 Pantone: 1365

# **APLICACIÓN BLANCO/NEGRO Y ESCALA DE GRISES**

Negativo

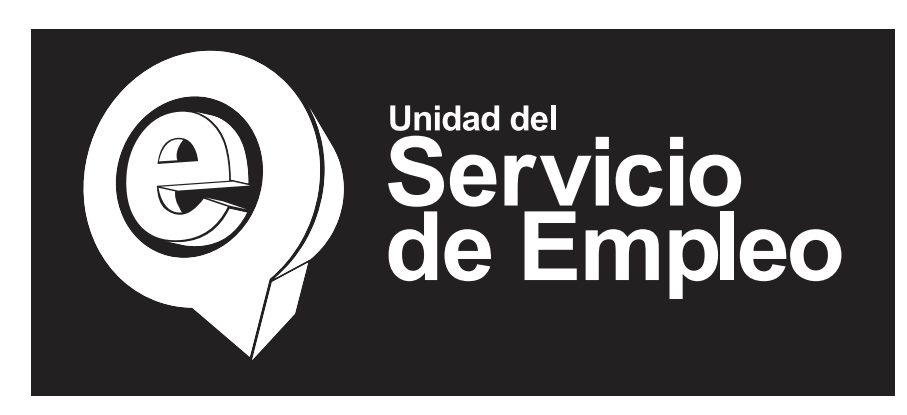

Positivo

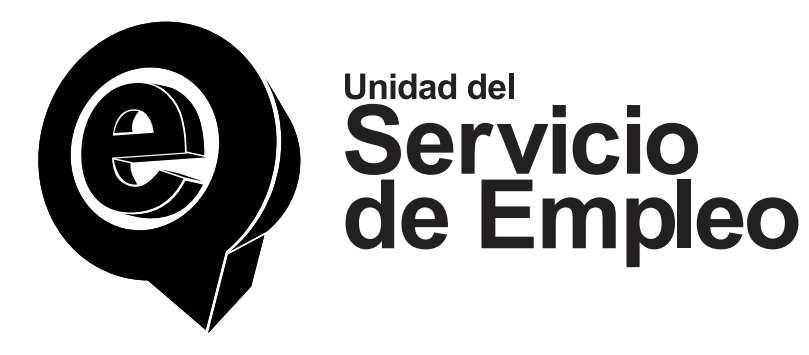

Escala de grises

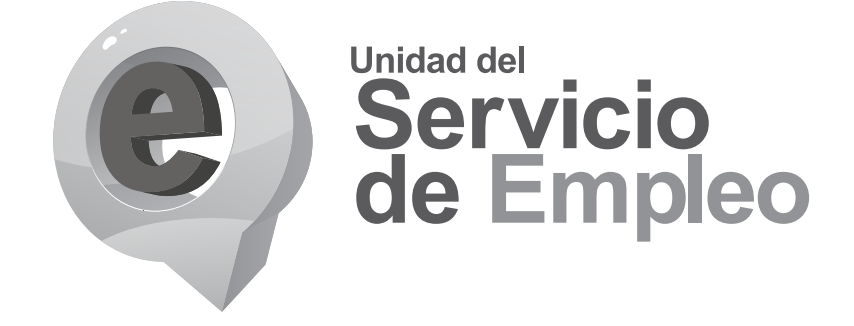

# **VERSIONES PERMITIDAS**

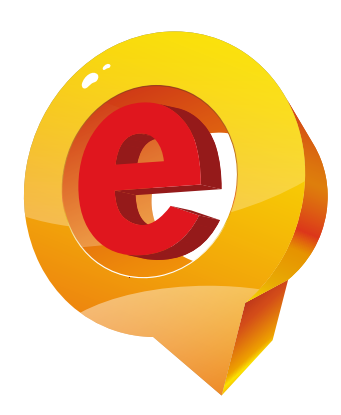

# **Unidad del** Servicio de Empleo

**SIMPLE** Para aplicaciones en la mayoría de las piezas. Encabezados, cuerpo central, branding, etc.

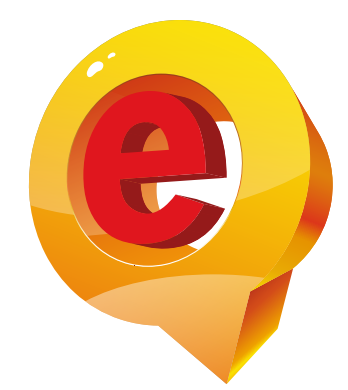

**Unidad del** Servicio<br>de Empleo

**TAGLINE** Uso en cenefas institucionales, cierres, contraportadas.

# **ÁREA DE RESERVA**

Se refiere al espacio mínimo que debe mantenerse libre alrededor del logotipo para garantizar su legibilidad y presencia visual. Es una zona de protección que se establece para evitar que elementos visuales o de diseño cercanos al logotipo interfieran con su impacto visual y reconocimiento.

El propósito principal del área de reserva es permitir que el logotipo se destaque y se presente de manera clara y efectiva. Es especialmente importante cuando el logotipo se utiliza en diferentes contextos y medios, como impresiones, publicidad en línea, medios audiovisuales, entre otros.

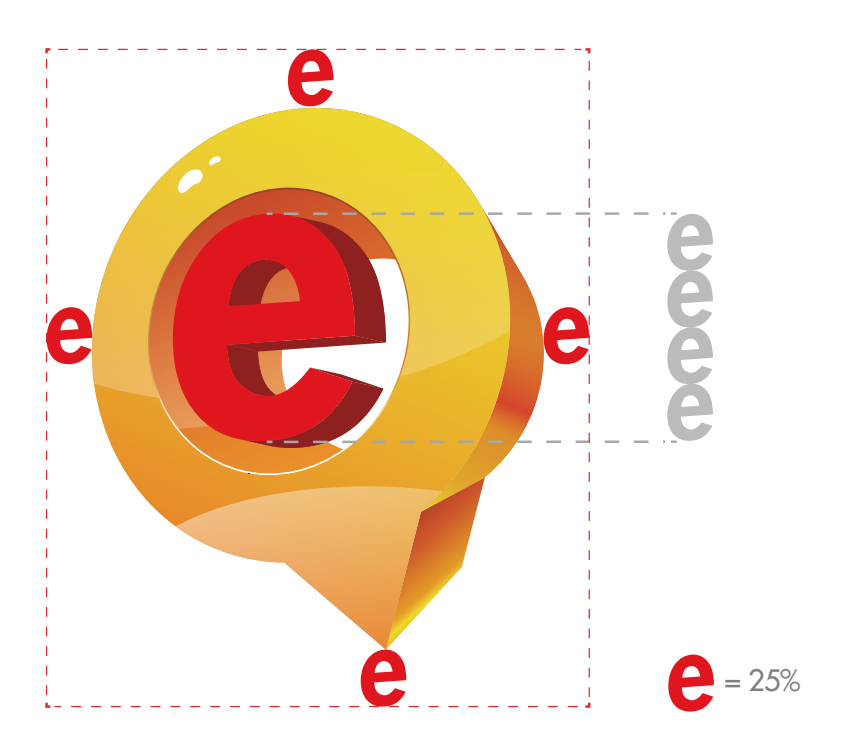

# **TAMAÑO MÍNIMO**

Debe asegurarse que el logotipo tenga una dimensión mínima que permita una representación clara de los elementos del diseño. Esto significa que los detalles y las líneas del logotipo no deben ser tan pequeños que se vuelvan borrosos o ilegibles.

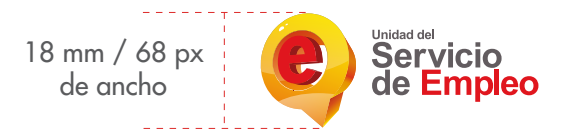

# **FUENTES TIPOGRÁFICAS**

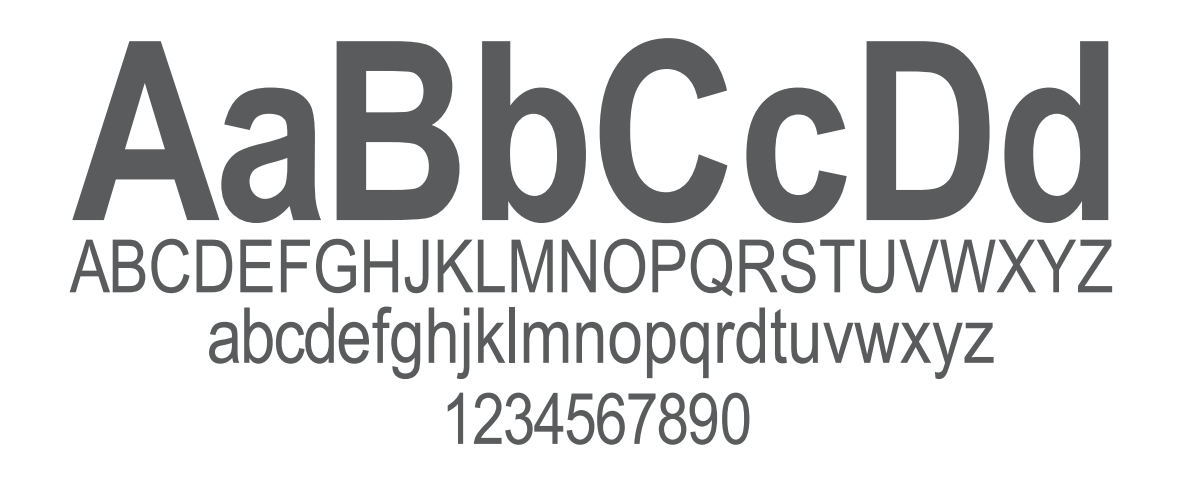

### **ARIAL NARROW**

Será utilizada en los diversos materiales de papelería y documentos internos.

**AaBbCcDd** ABCDEFGHIJKLMNÑOPQRSTUVWXYZ abcdefghijklmnñopqrstuvwxyz 1234567890

### **FUTURA LT**

Se implementará en logotipos, subproductos y en ocación de colaboraciones con Mintrabajo y Presidencia.

# **FONDOS PERMITIDOS**

Se permiten los fondos claros (preferiblemente blanco) y oscuros, siempre y cuando se garantice una legibilidad efectiva.

Fondos claros Fondos oscuros

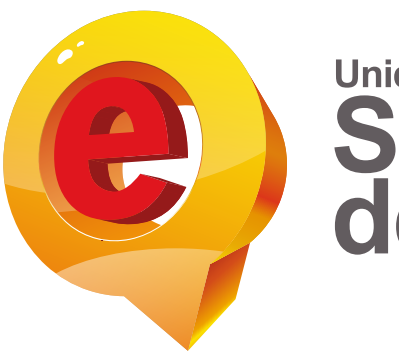

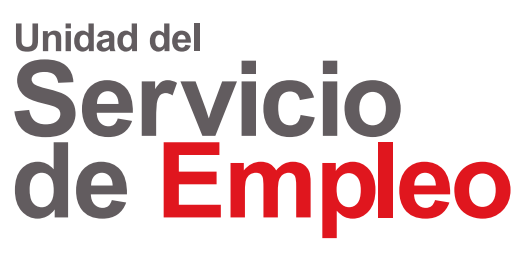

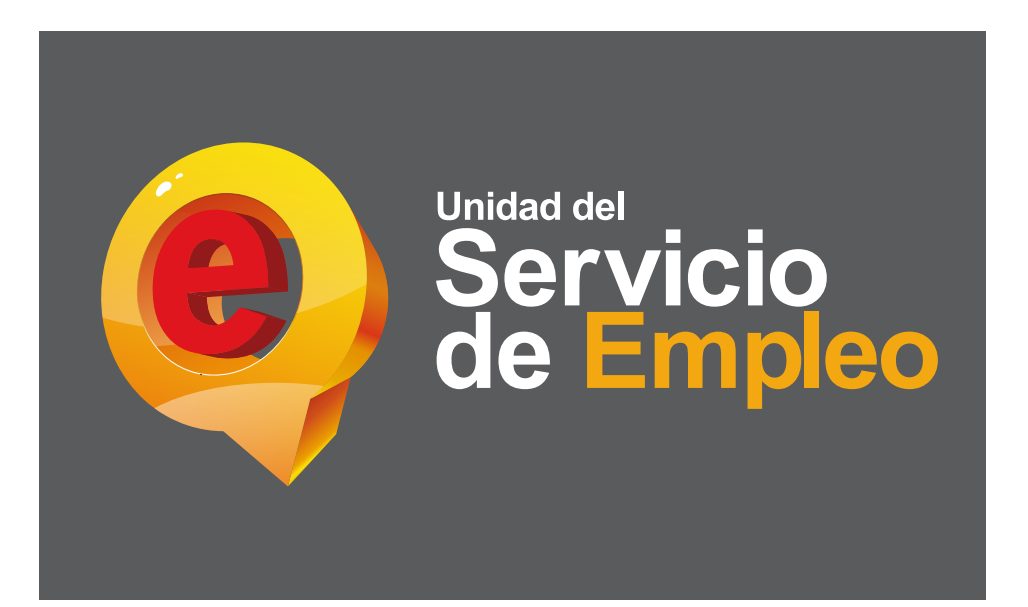

# **USOS SOBRE FOTOGRAFÍAS Y FONDO IRREGULARES**

La imagen visual de la entidad debe ser ubicada en fondos que no comprometan su legibilidad ni dificulten su identificación.

En el caso específico de fotografías, existe la posibilidad de colocar el logo sobre ellas, siempre y cuando el fondo sea regular y permita su lectura clara.

**USOS INCORRECTOS**

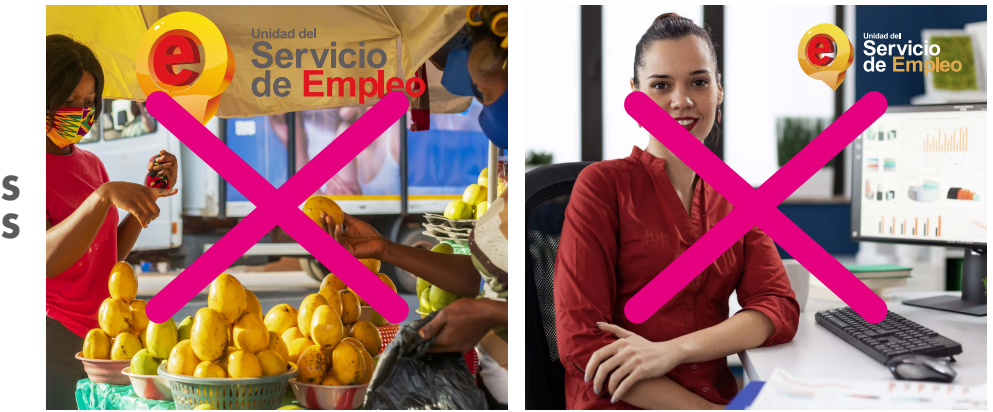

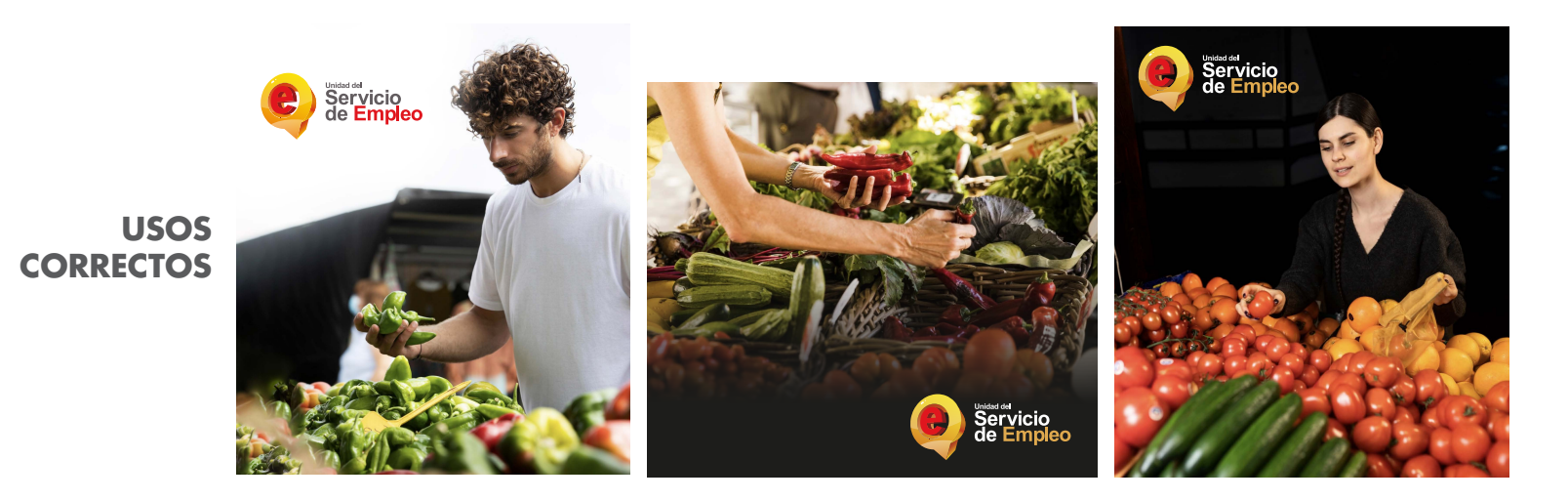

# **USOS INCORRECTOS**

Es fundamental abstenerse de utilizar combinaciones de colores o fuentes tipográficas que difieran de las establecidas para garantizar la coherencia visual y fortaleza de la marca. Asimismo, es necesario respetar el área de reserva designada, para no ocasionar dificultades en la identificación y reconocimiento de la entidad. Seguir estas directrices, asegura una presentación consistente y una mejor percepción por parte del público objetivo, fortaleciendo así la imagen y el posicionamiento de la UAESPE.

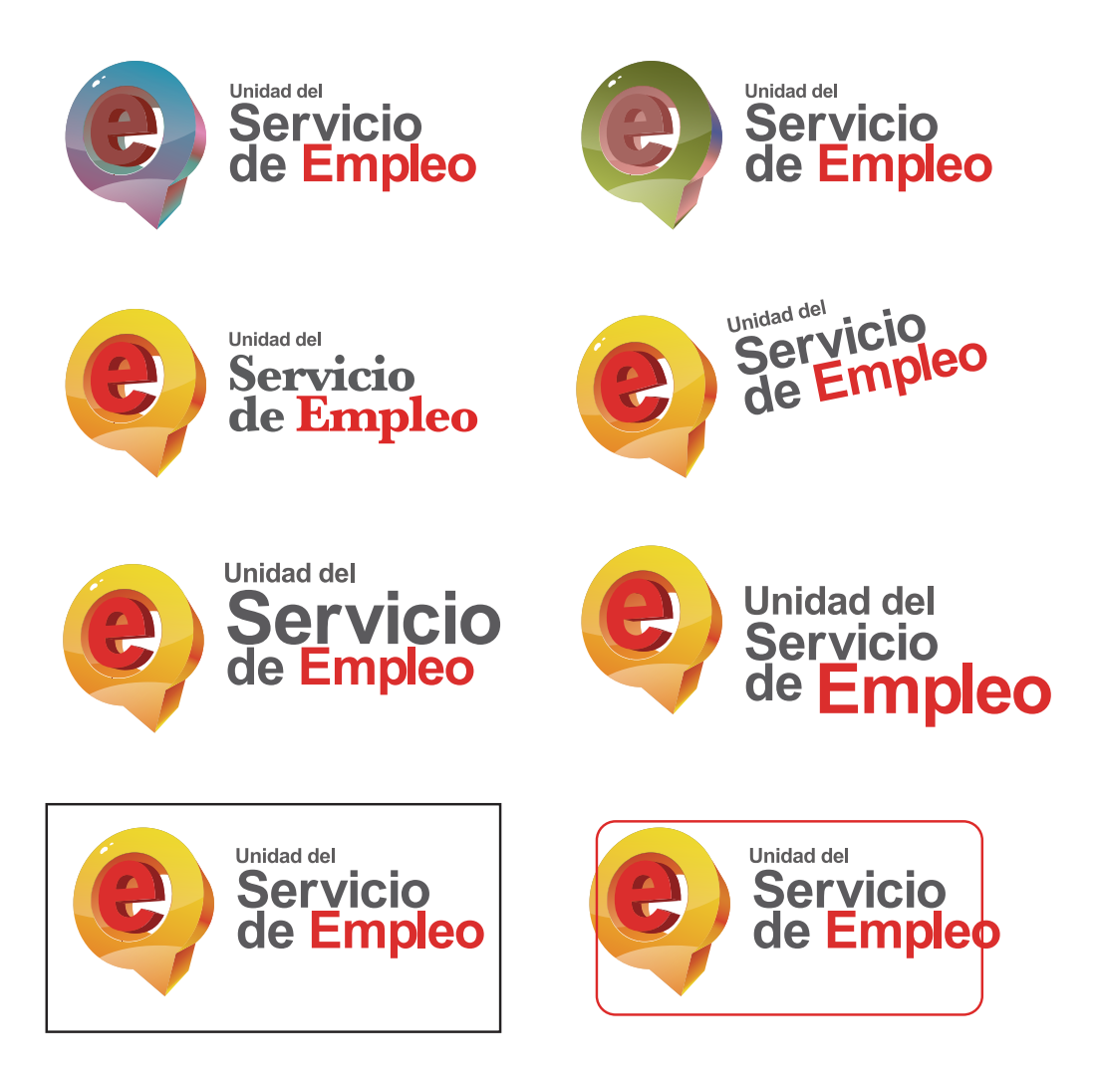

# **(\*) CO-BRANDING**

Cuando el SPE lidera el evento, el logotipo debe colocarse en la parte superior izquierda de la pieza gráfica, mientras que los logotipos del Prestador deben situarse en la parte superior derecha del diseño.

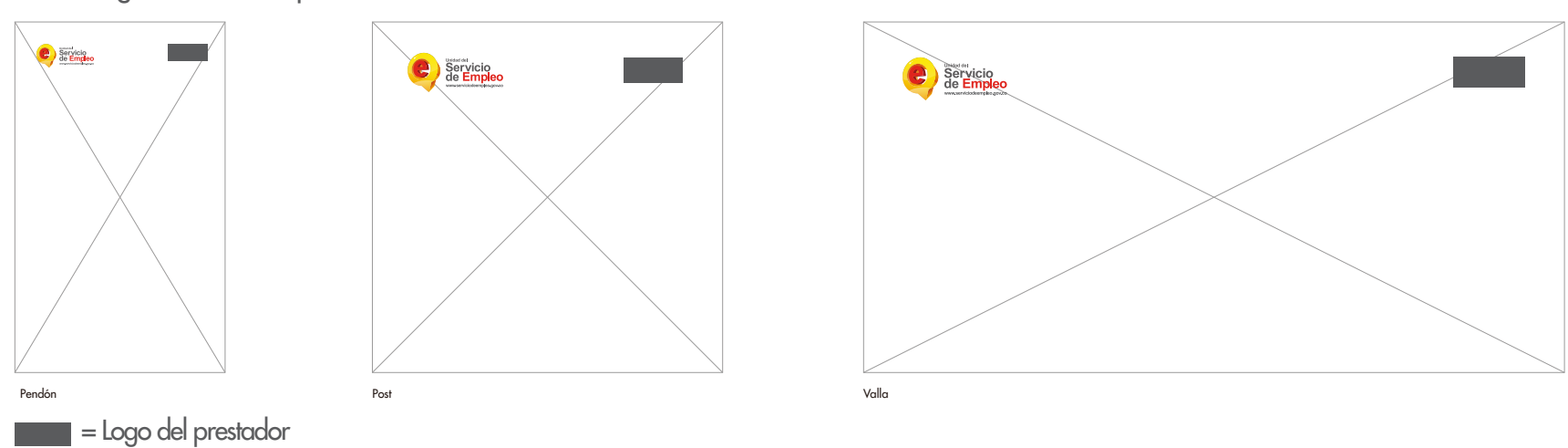

### SPE + logo de entidad prestadora

# **(\*) CO-BRANDING / UAESPE + UN ORGANISMO INTERNACIONAL + PRESTADOR**

Cuando hay participación de un organismo internacional y un prestador, los logotipos deben colocarse en la parte inferior, primero el logo del organismo internacional, seguido del logo de la UAESPE y por último la entidad prestadora.

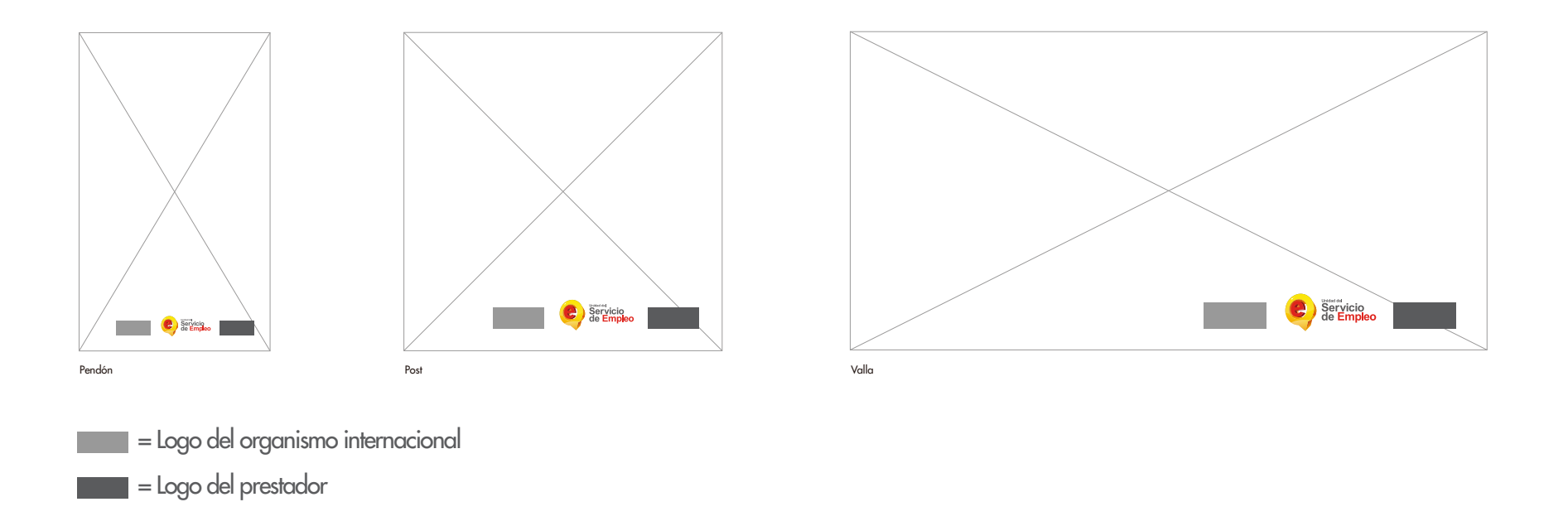

# **PUNTOS DE ATENCIÓN CON ESPACIOS FÍSICOS**

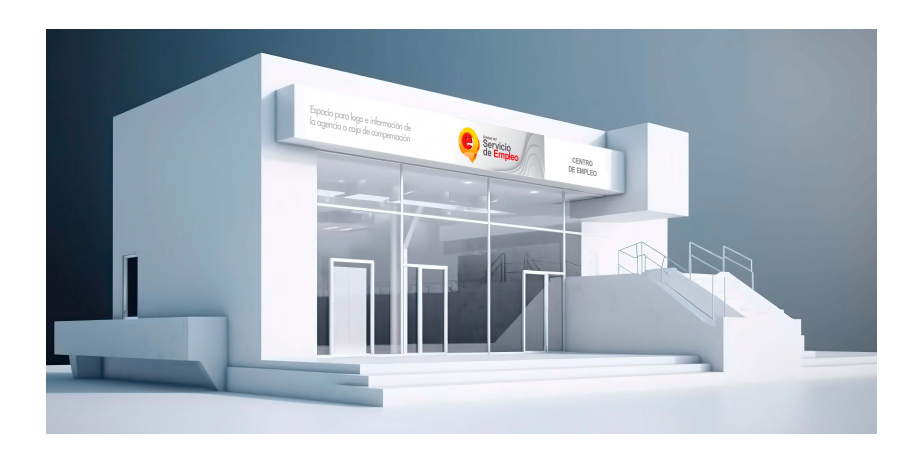

Dimensiones particulares a que haya lugar.

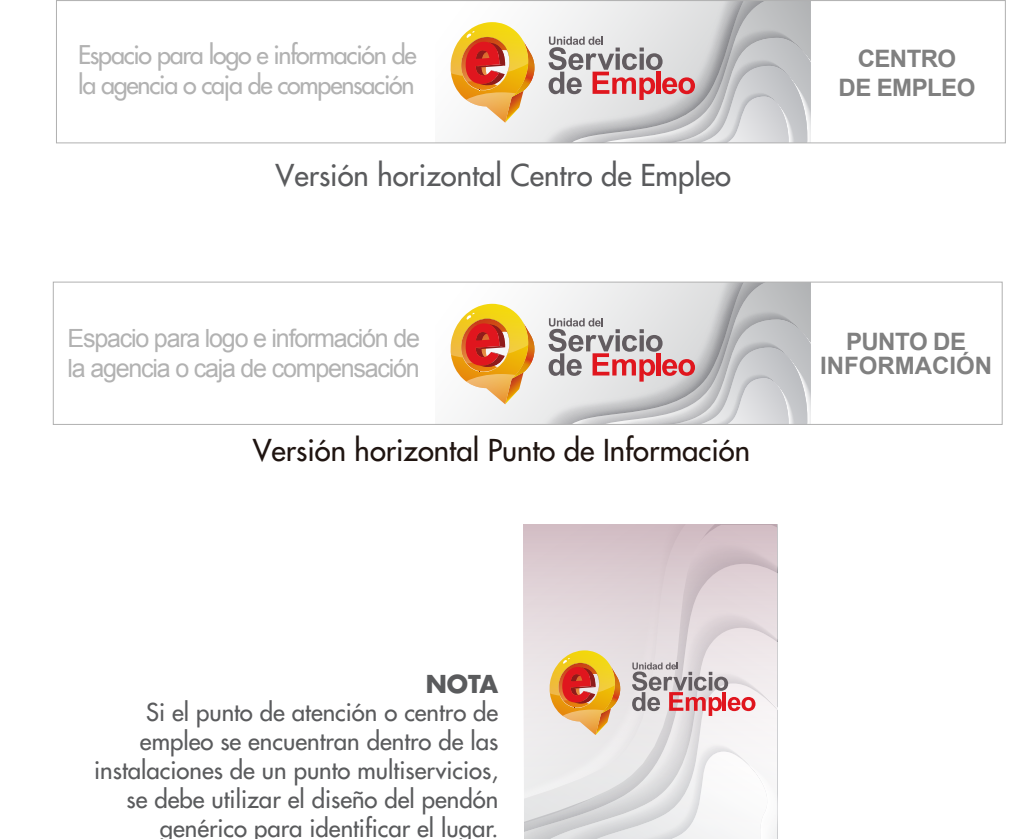

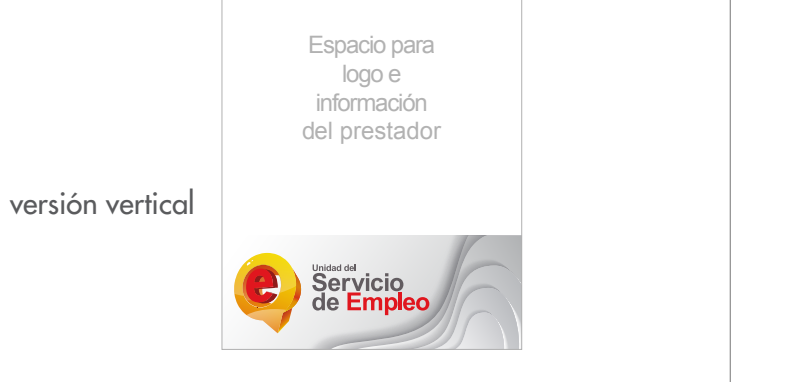

\*El uso de aplicativos en puntos de atención será concertado con las agencias privadas de gestión y colocación y las bolsas de empleo

UNIDAD ADMINISTRATIVA ESPECIAL DEL SERVICIO PÚBLICO DE EMPLEO Carrera 7, No. 31-10, Pisos 13 y 14, Bogotá D.C. **www.serviciodeempleo.gov.co** @servicio @SPE Servicio Público @ServiciodEmpleo

 $\begin{array}{ccc}\n\bullet & \bullet & \bullet & \bullet & \bullet\n\end{array}$ 

# **(\*) PUNTOS DE ATENCIÓN VIRTUALES / SITIOS WEB**

Mínimos de obligatorio cumplimiento

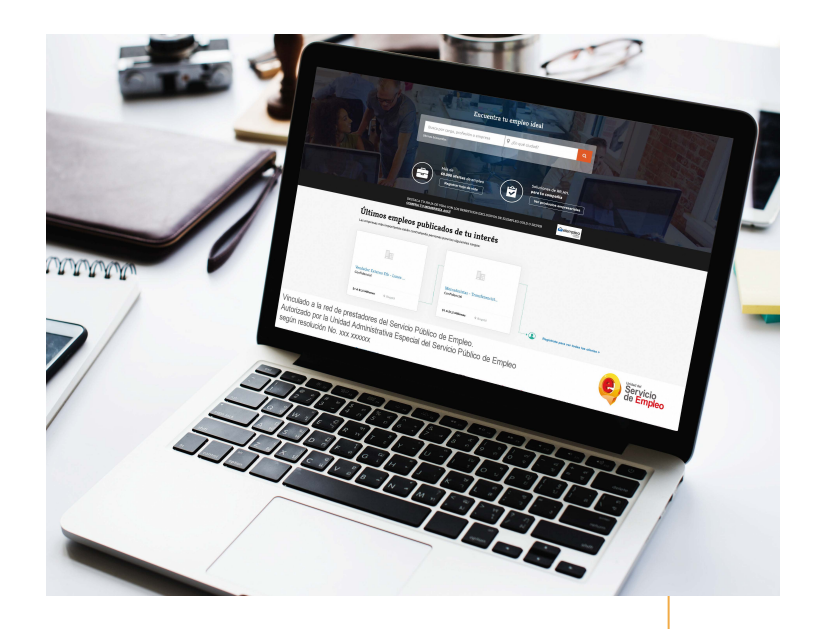

El logotipo de la Unidad de Servicio Público de Empleo debe ubicarse en el pie de página de los sitios web de agencias públicas, cajas de compensación familiar, agencias privadas y bolsas de empleo. Asimismo, se debe incluir en el pie de página de cada sitio web.

Además, es necesario publicar el siguiente texto junto al número de resolución que autoriza su vinculación: "Vinculado a la red de prestadores del Servicio Público de Empleo. Autorizado por la Unidad Administrativa Especial del Servicio Público de Empleo según resolución No. xxx xxxxxx".

Se debe proporcionar un enlace al sitio web de la Unidad del Servicio de Empleo en el pie de página: www.serviciodeempleo.gov.co.

Dimensiones del ogo: Mínimo: 70px alto

Fuente tipográfica: Arial

Vinculado a la red de prestadores del Servicio Público de Empleo. Autorizado por la Unidad Administrativa Especial del Servicio Público de Empleo según resolución No. xxx xxxxxx

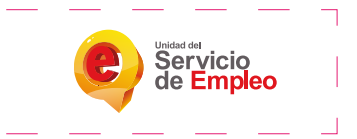

# **(\*) PUNTOS DE ATENCIÓN MÓVILES**

Mínimos de obligatorio cumplimiento

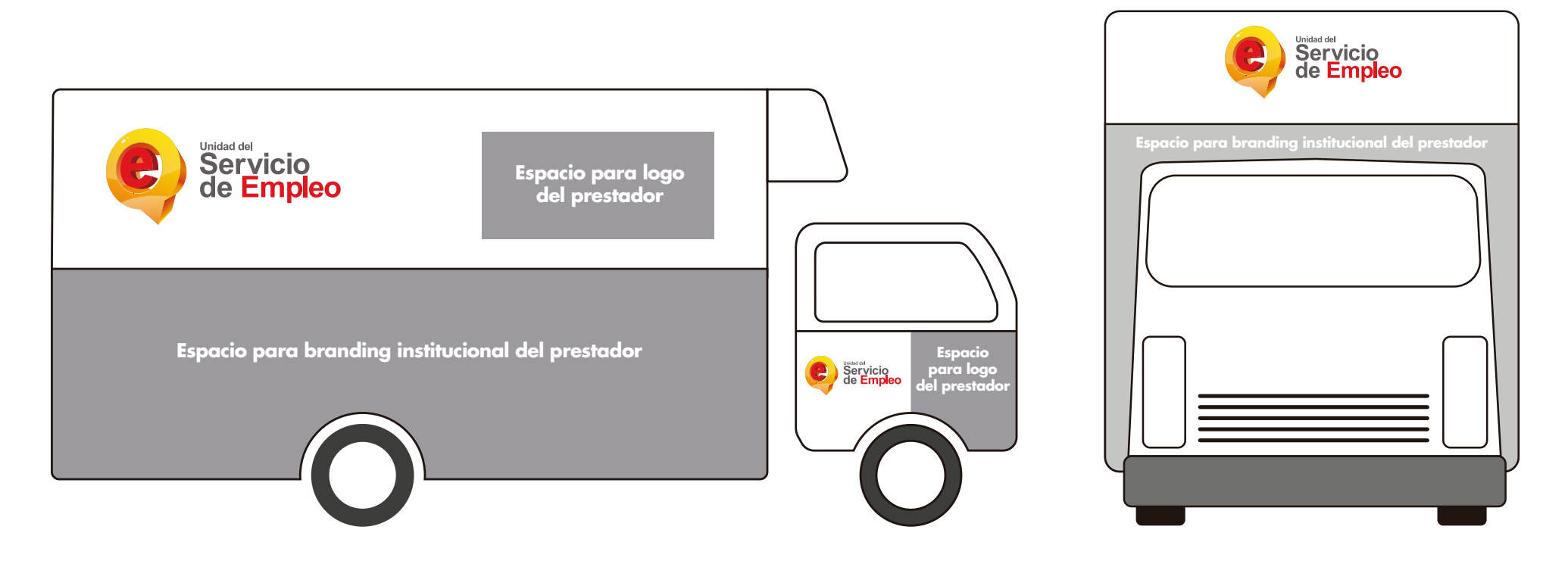

### **NOTA**

Si la Unidad Móvil del prestador difiere del ejemplo de este manual, se debe utilizar para el branding la misma jerarquía visual de la presencia del Servicio Público de Empleo

# **MATERIAL AUDIOVISUAL**

CRÉDITO FLOTANTE

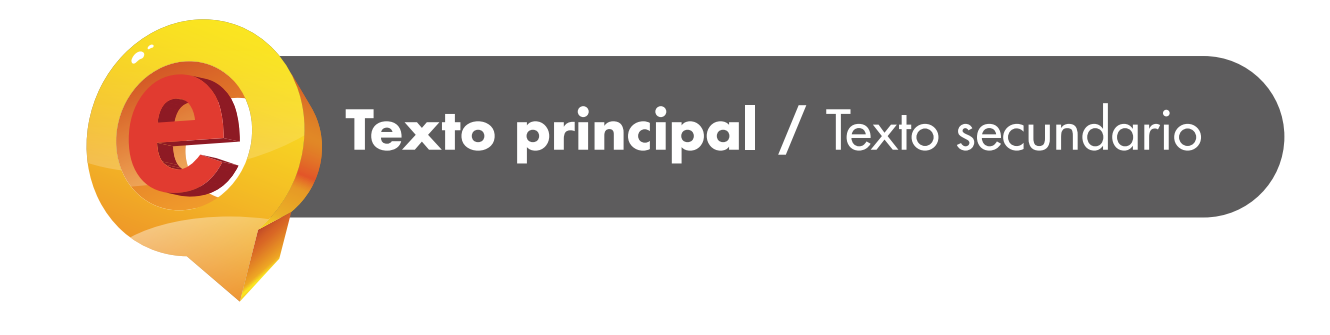

**CIERRE** 

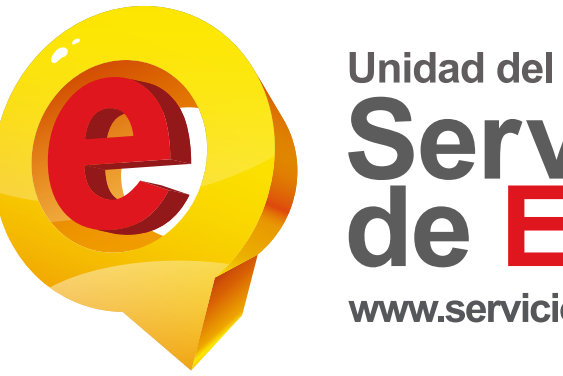

Servicio<br>de Empleo

# **(\*) REDES SOCIALES**

Para garantizar la inclusividad, es importante utilizar un lenguaje neutral en cuanto a género. A continuación, se presenta un esquema que indica la ubicación adecuada del branding institucional en imágenes para su uso en redes sociales.

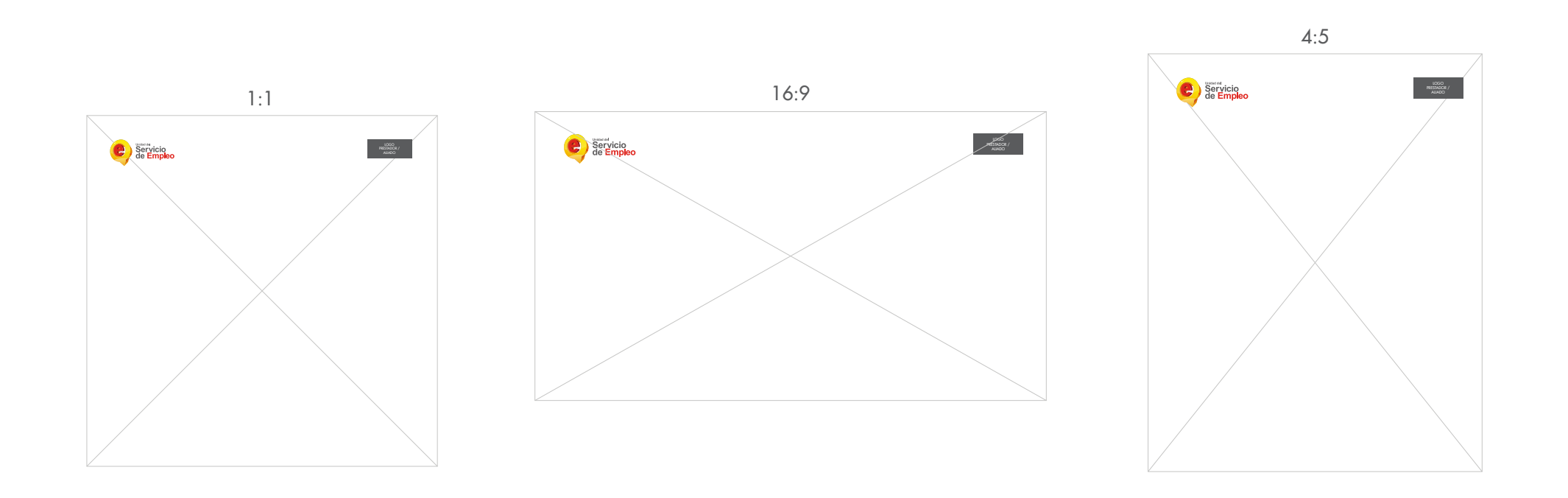

# **MATERIAL IMPRESO**

Afiches / Plegables / Volantes / Cuadernos

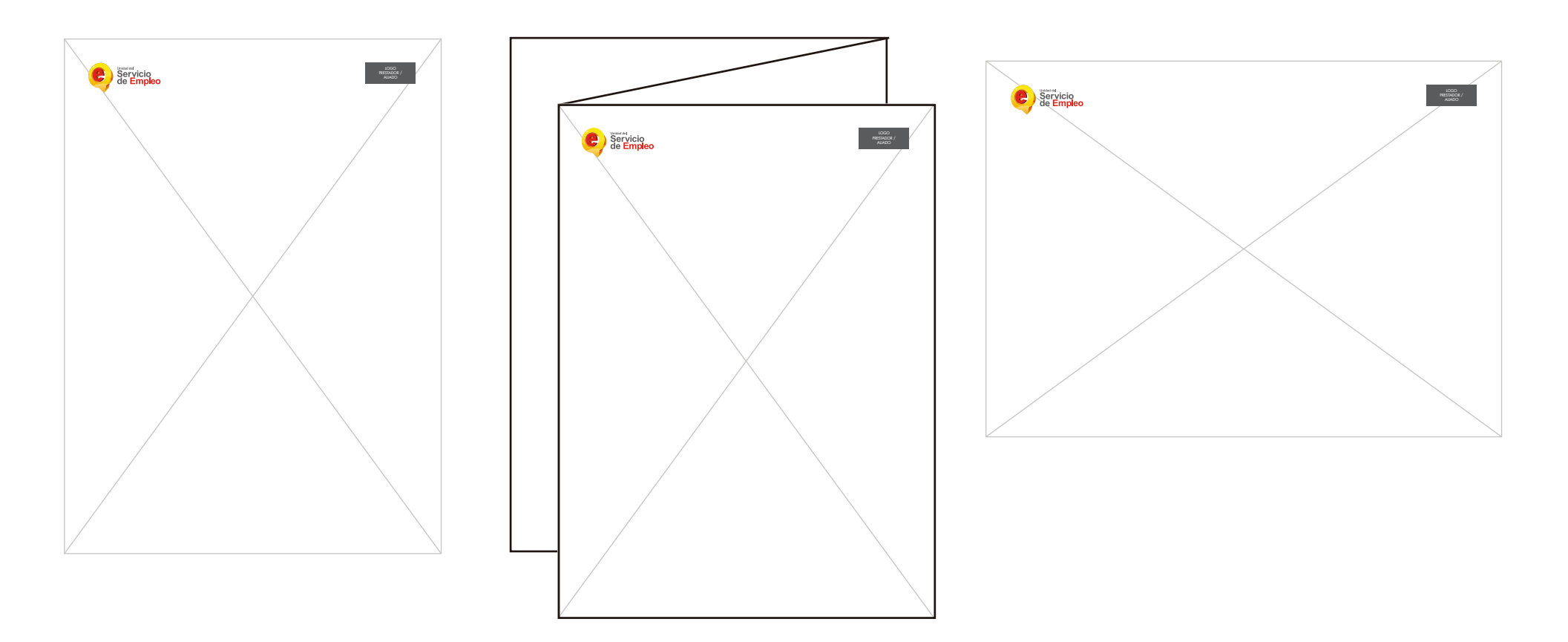

# **PENDONES**

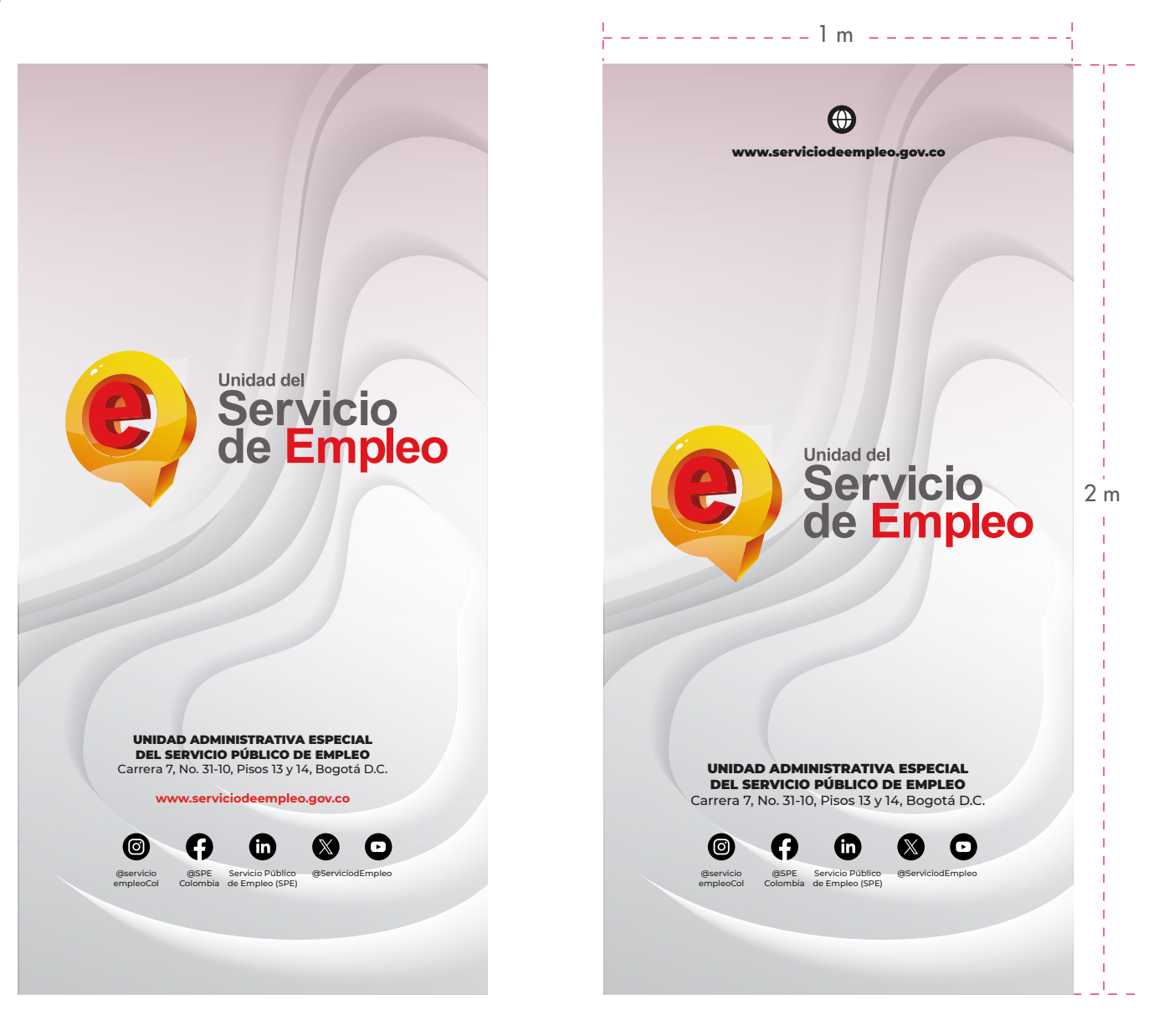

# **BACKING**

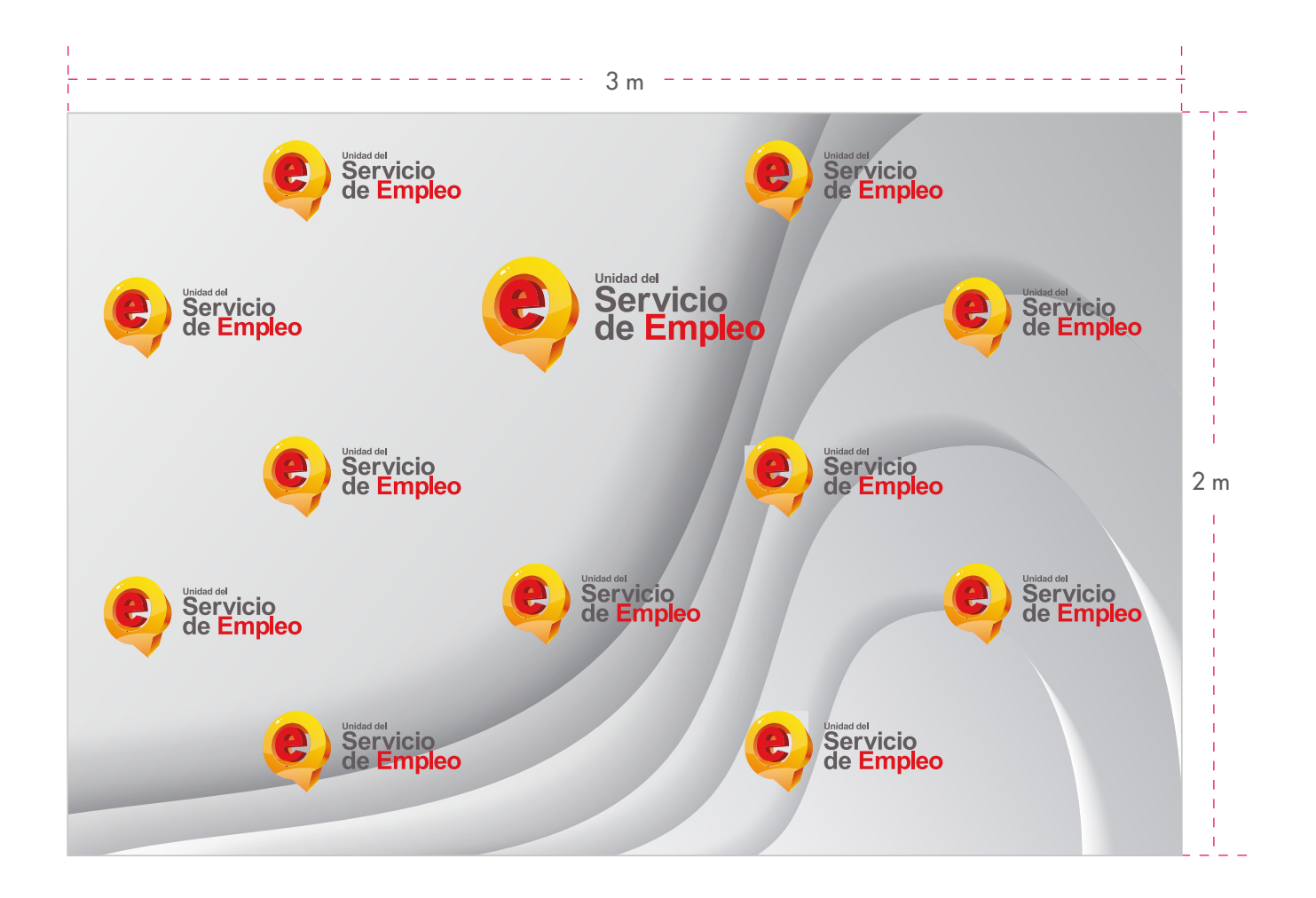

# **FIRMA CORREO ELECTRÓNICO**

Cada correo institucional debe contar con una firma que incluya el logo de la Unidad y siga las jerarquías de información especificadas. El Área de Comunicaciones se encargará de proporcionar la imagen correspondiente para su inclusión.

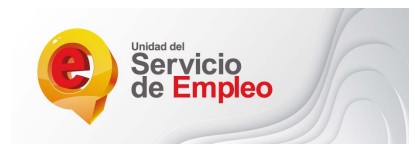

**Nombre y apellido** Cargo Área / departamento / equipo **Unidad del Servicio Público de Empleo**  Tel: (1) 756 0009 Carrera 7 # 31-10, pisos 13 y 14 Bogotá, D. C., Colombia.

### **Cómo insertar la imagen en la firma:**

- 1. Entrar a su correo institucional.
- 2. Entrar a la opción configuraciones  $\mathcal{Q}$ , dar click en "Ver todos los ajustes".
- 3. Bajar hasta encontrar el subtítulo "Firma", dar click en "Crear".

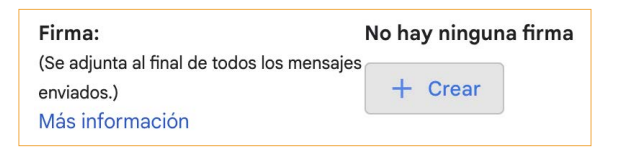

# **FIRMA CORREO ELECTÓNICO**

4. Dar click en "Insertar imagen".

Sans Serif 
$$
\rightarrow
$$
  $|T \cdot |B \mid I \cup \Delta \rightarrow |G$   $\Box$   $\mathbb{E} \cdot \mathbb{E} \rightarrow$ 

5. Se va abrir una ventana emergente llamada "Añadir imagen", en la pestaña "Subir" dar click en "Seleccionar archivo de tu dispositivo".

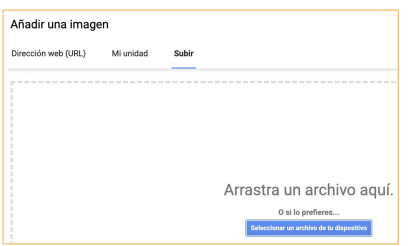

6. Adjuntar la imagen enviada a su correo por el Área de Comunicaciones.

7. Luego de darle insertar a la imagen, llenamos nuestros datos como se indica en este manual. La tipografía determinada es "SANS SERIF", tamaño "Normal".

### Recuerden

El nombre debe ir en cursiva y en negrilla, cargo y equipo y/o Área solo en cursiva, "Unidad del Servicio Público de Empleo" va en negrilla, el resto de la información normal.

# **PIEZA OPCIONAL**

### **Chalecos**

Para el desarrollo de uniformes, se debe utilizar el diseño base y los colores establecidos en el ejemplo proporcionado. Es importante evitar el uso del logotipo sobre cualquier otro color que dificulte la fácil identificación de la marca.

Logo del SPE

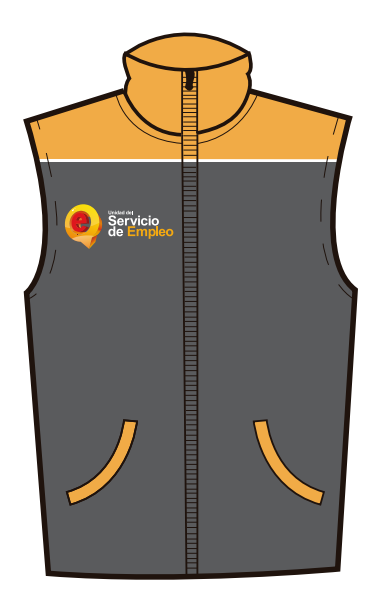

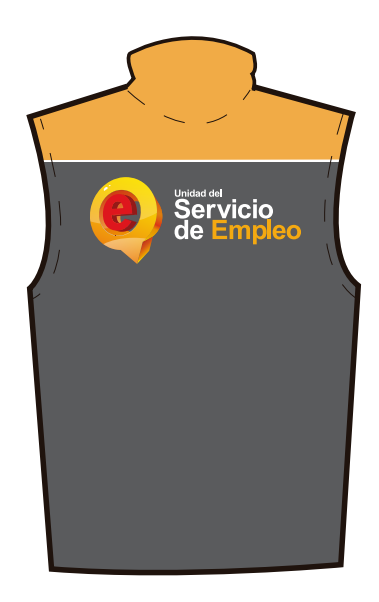

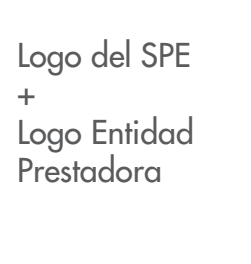

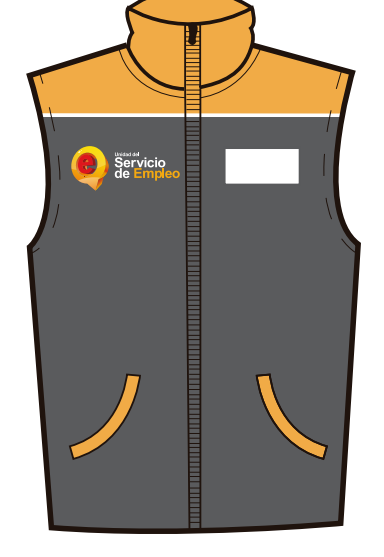

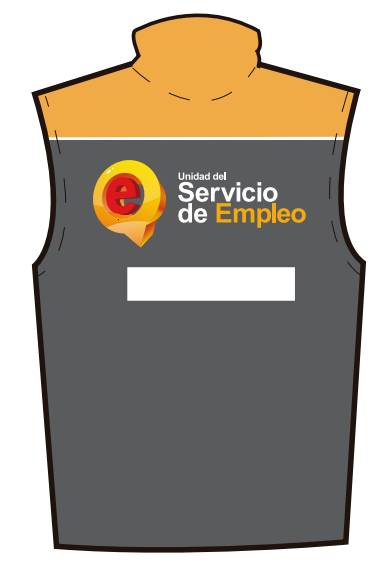

= Logo del prestador

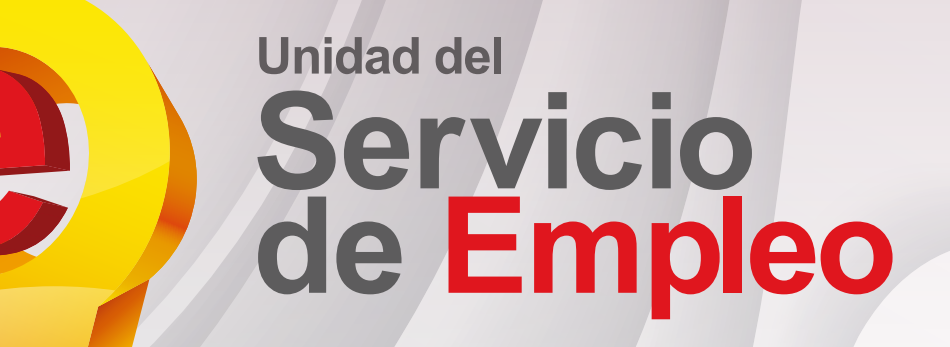

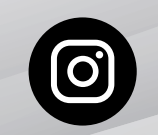

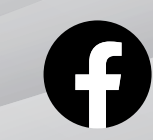

empleocol

@servicio @ServiciodEmpleo @SPE Colombia Servicio Público de Empleo (SPE)

th

UNIDAD ADMINISTRATIVA ESPECIAL DEL SERVICIO PÚBLICO DE EMPLEO Carrera 7, No. 31-10, Pisos 13 y 14, Bogotá D.C.

**www.serviciodeempleo.gov.co**

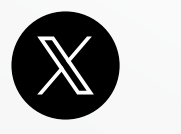

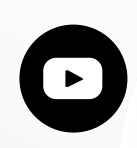